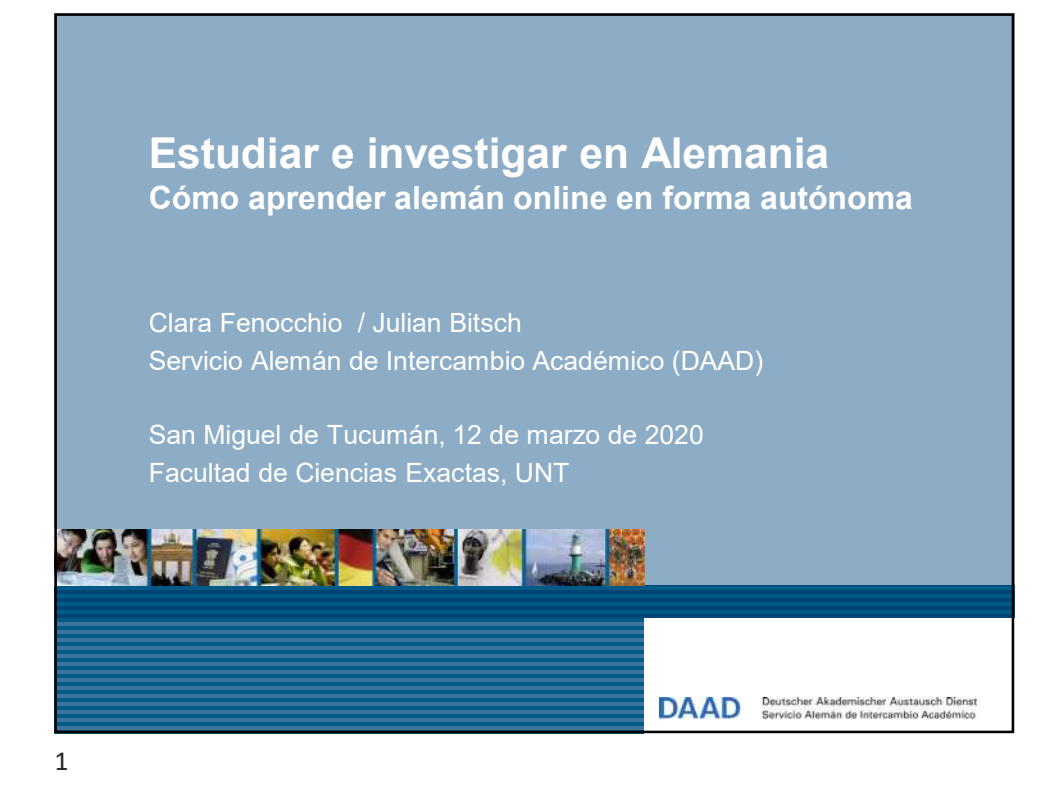

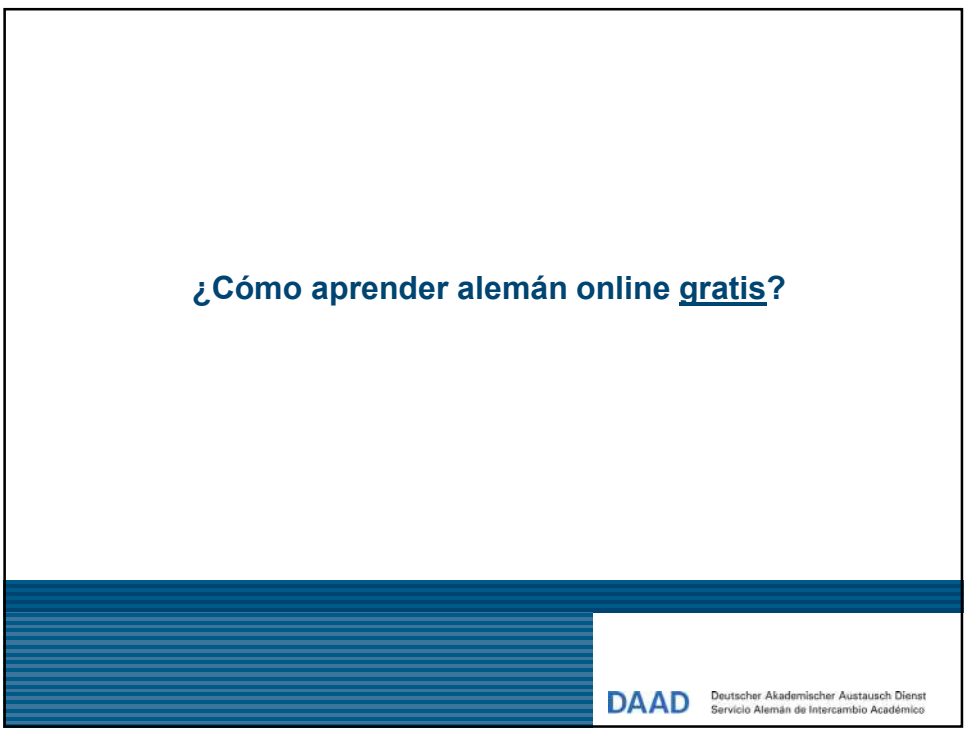

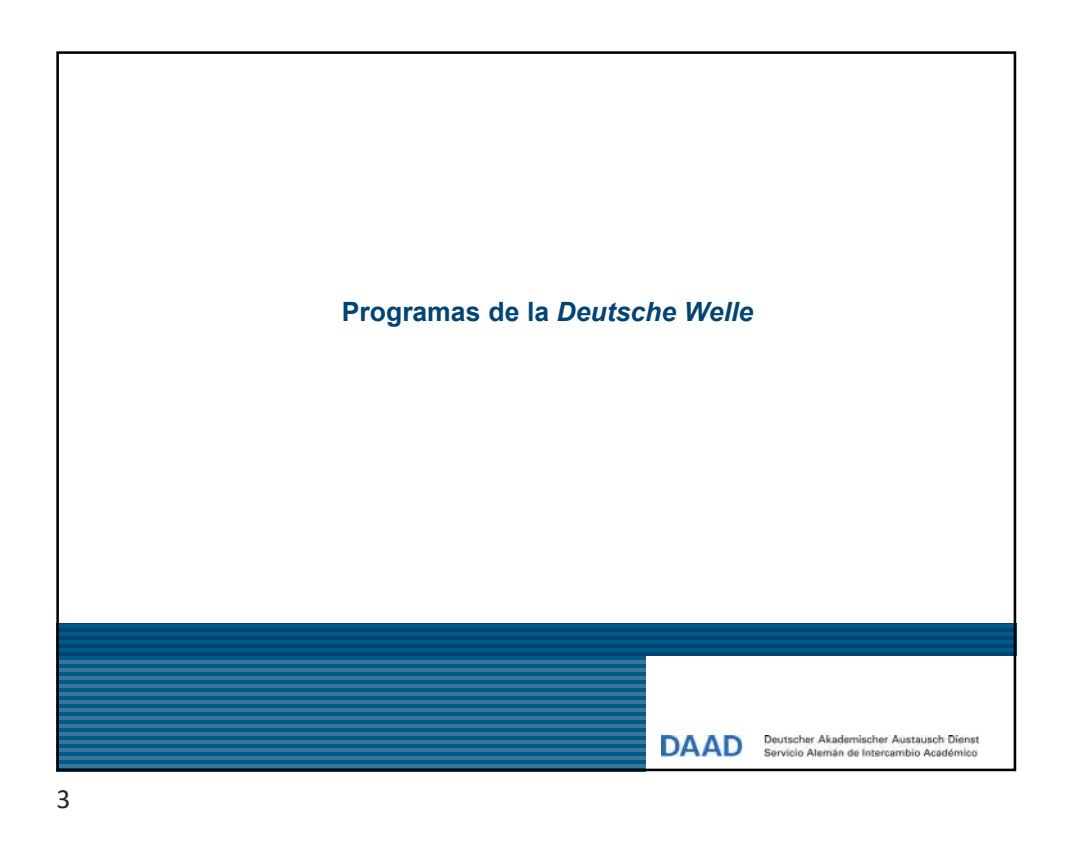

## https://www.dw.com/es/aprender-alem%C3%A1n/s-4639

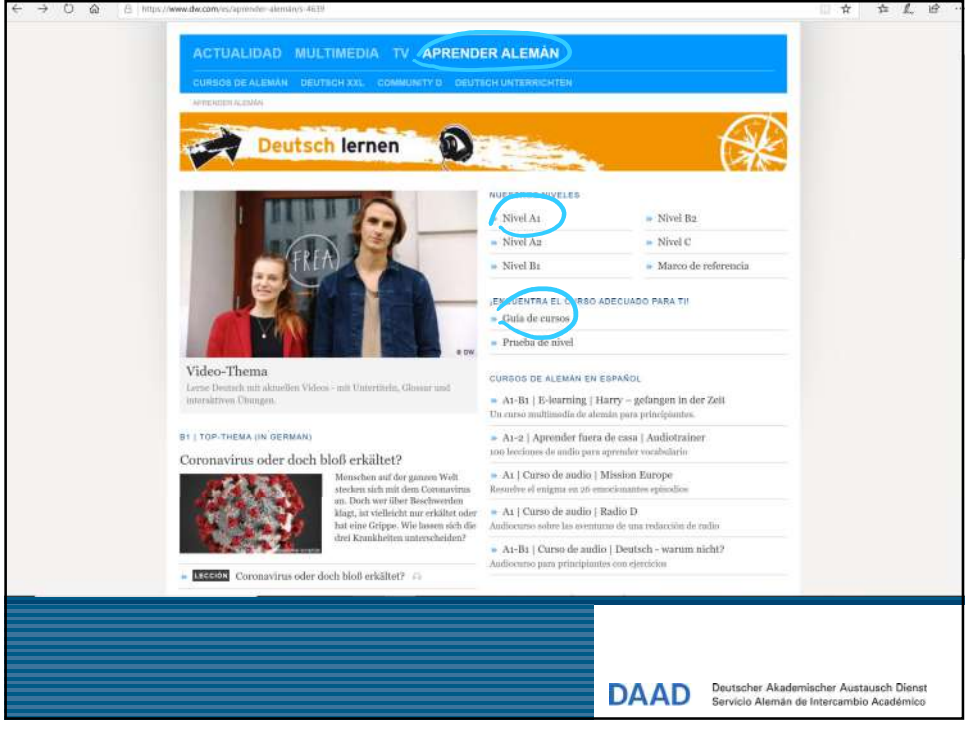

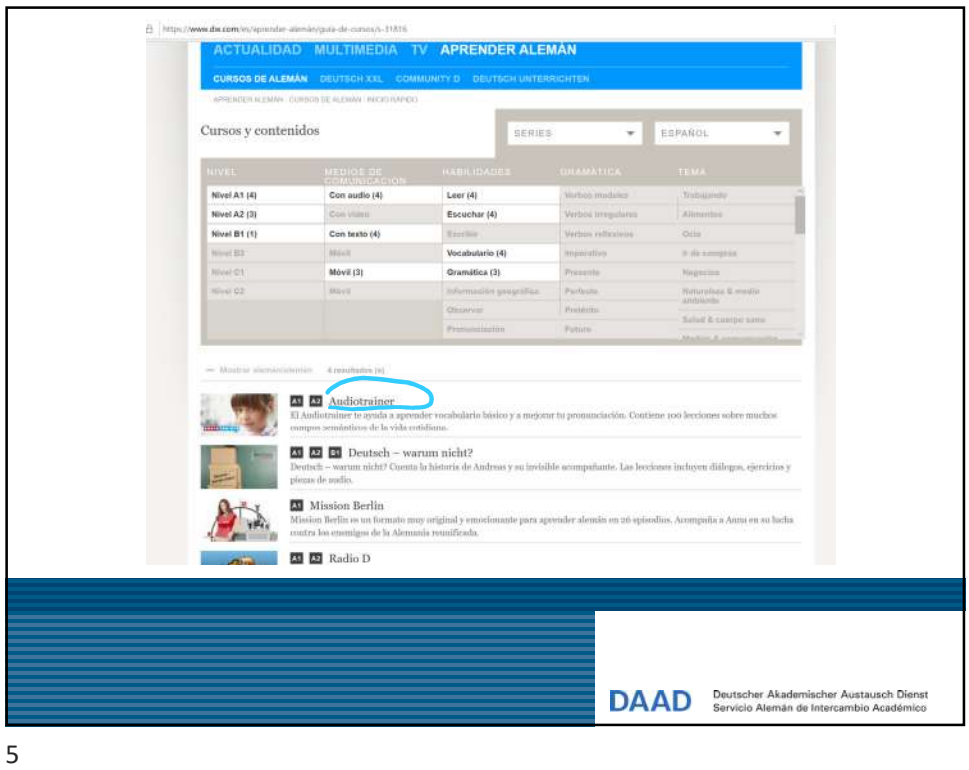

https://www.dw.com/es/aprender-alem%C3%A1n/gu%C3%ADa-de-cursos/s-31816

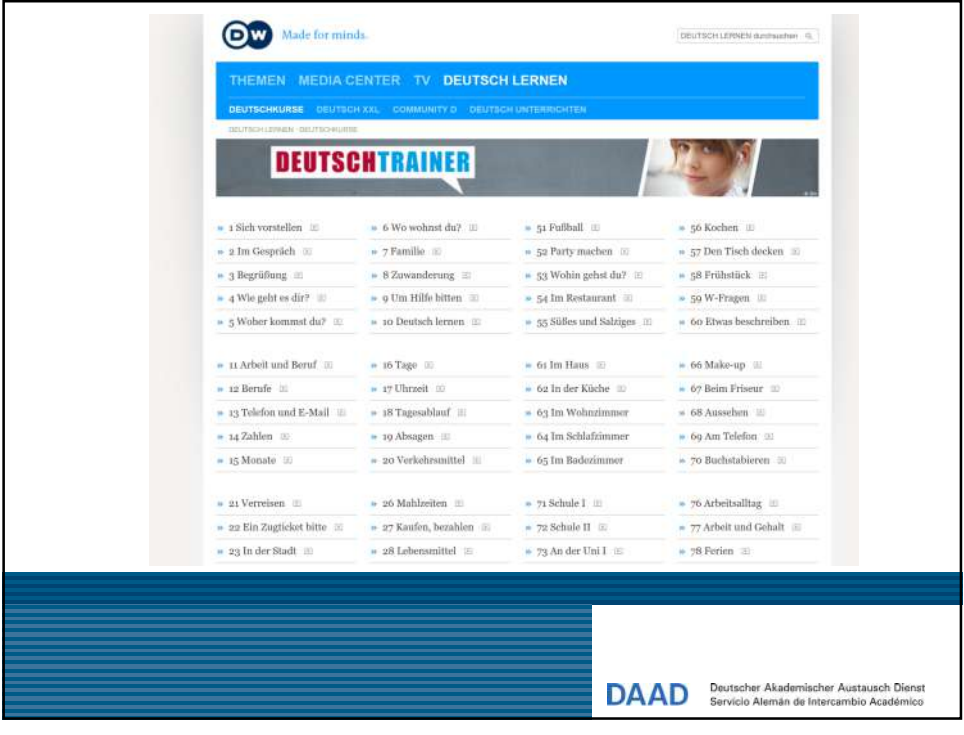

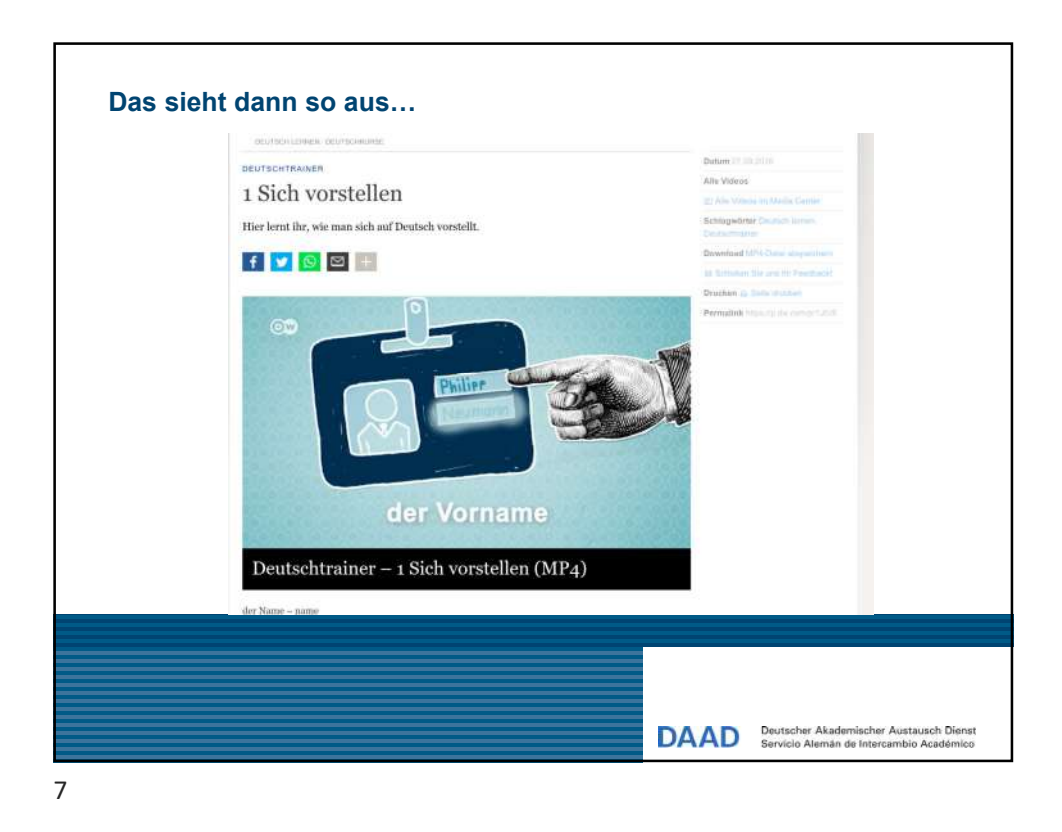

### https://www.dw.com/es/aprender-alem%C3%A1n/audiotrainer/s-9634

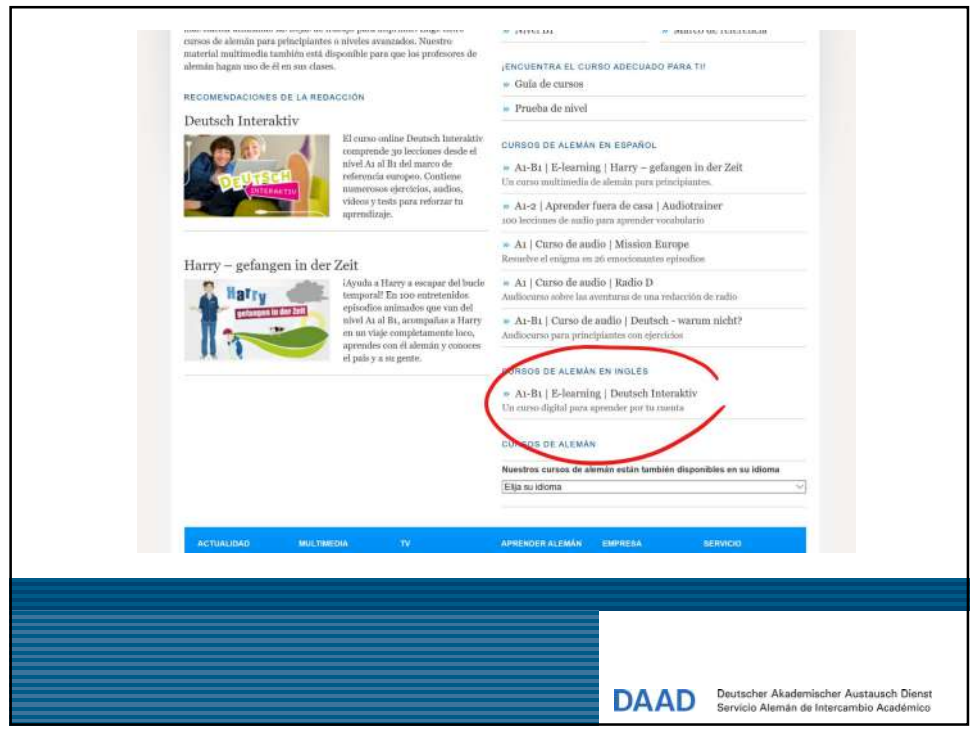

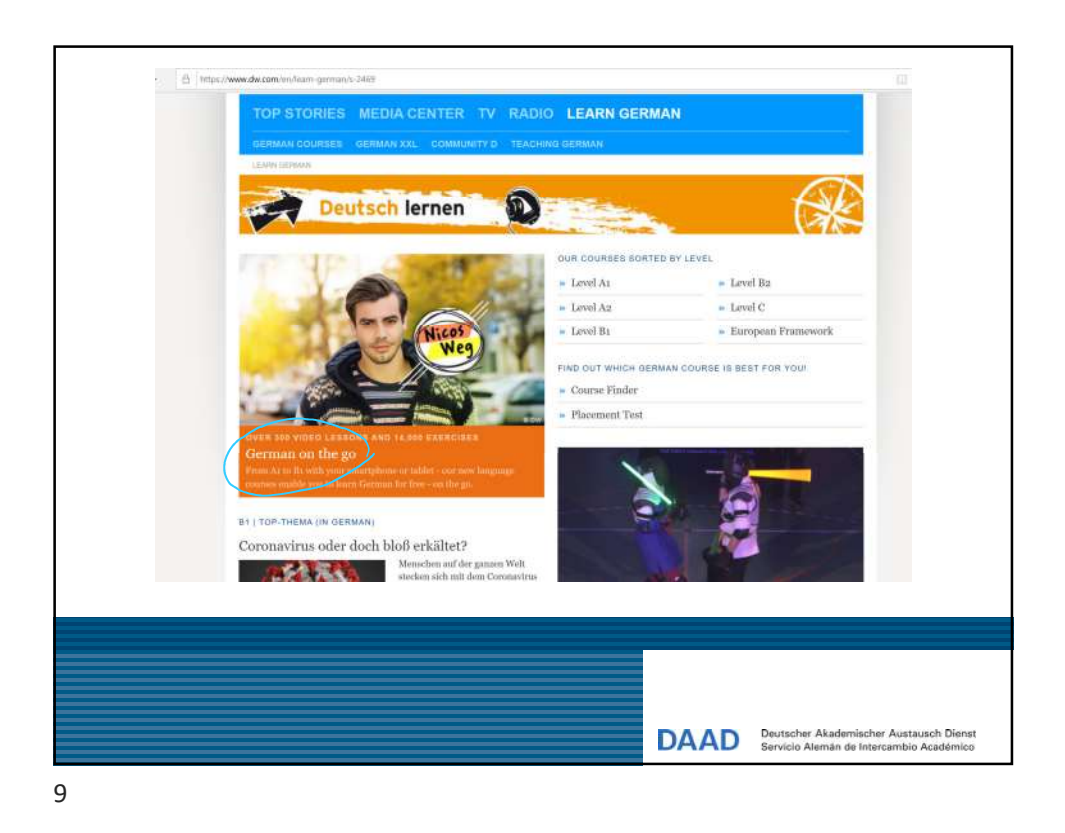

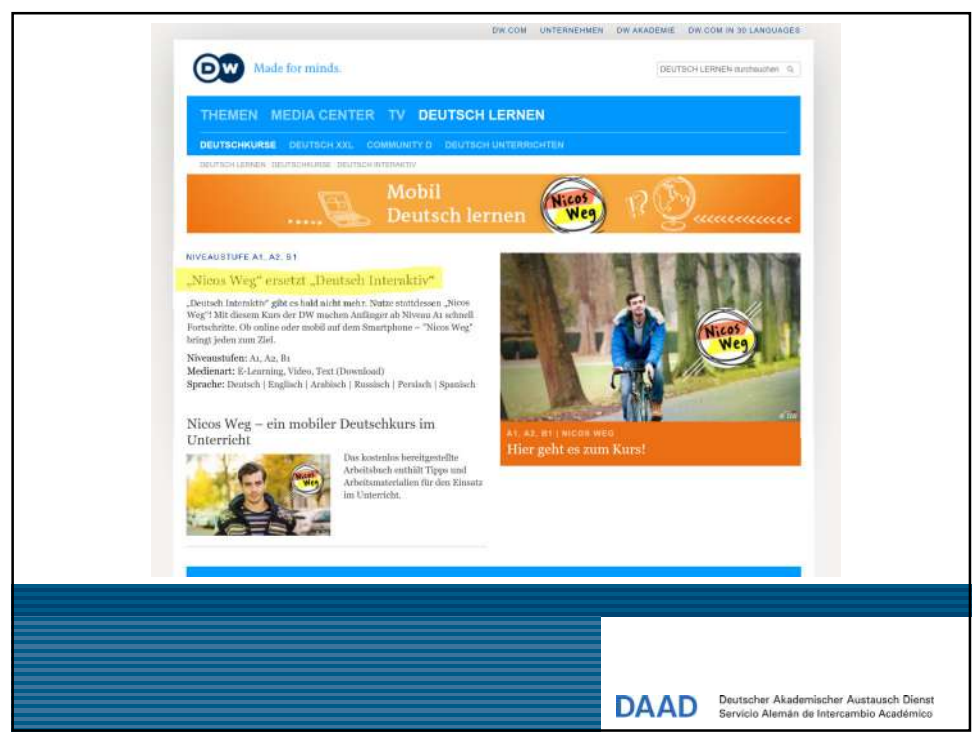

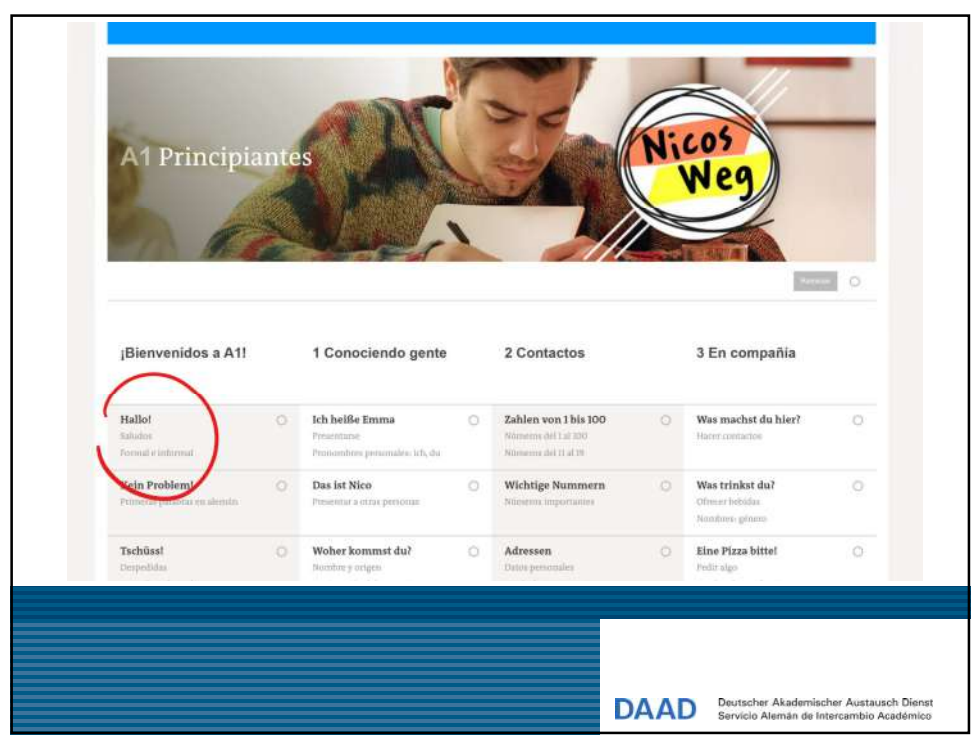

## https://learngerman.dw.com/es/principiantes/c-47994059

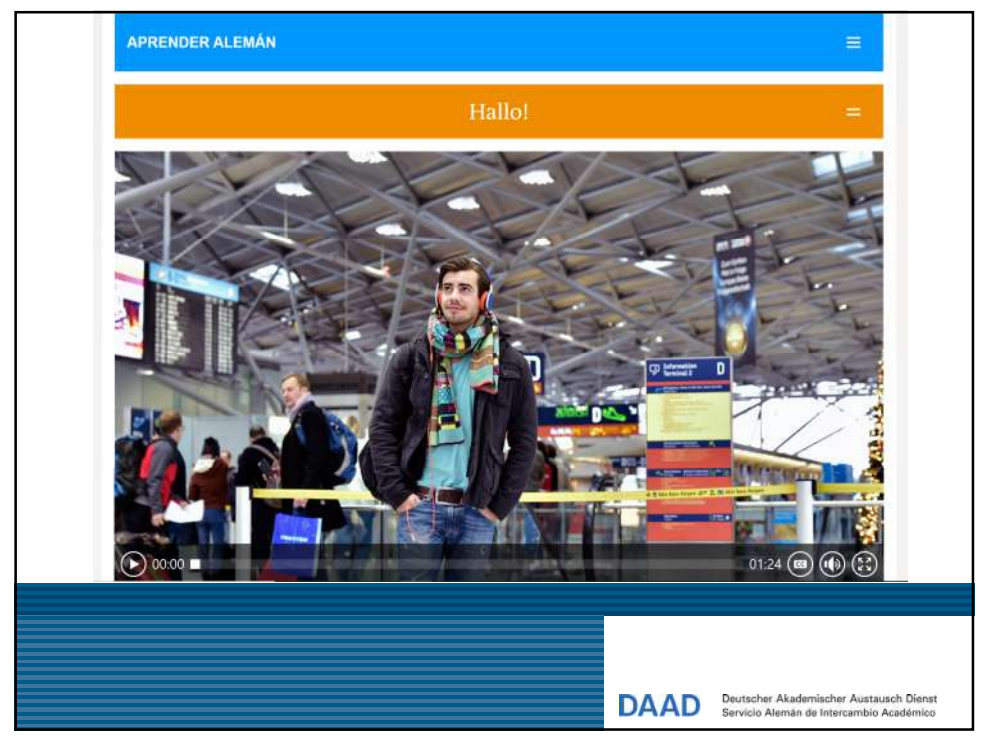

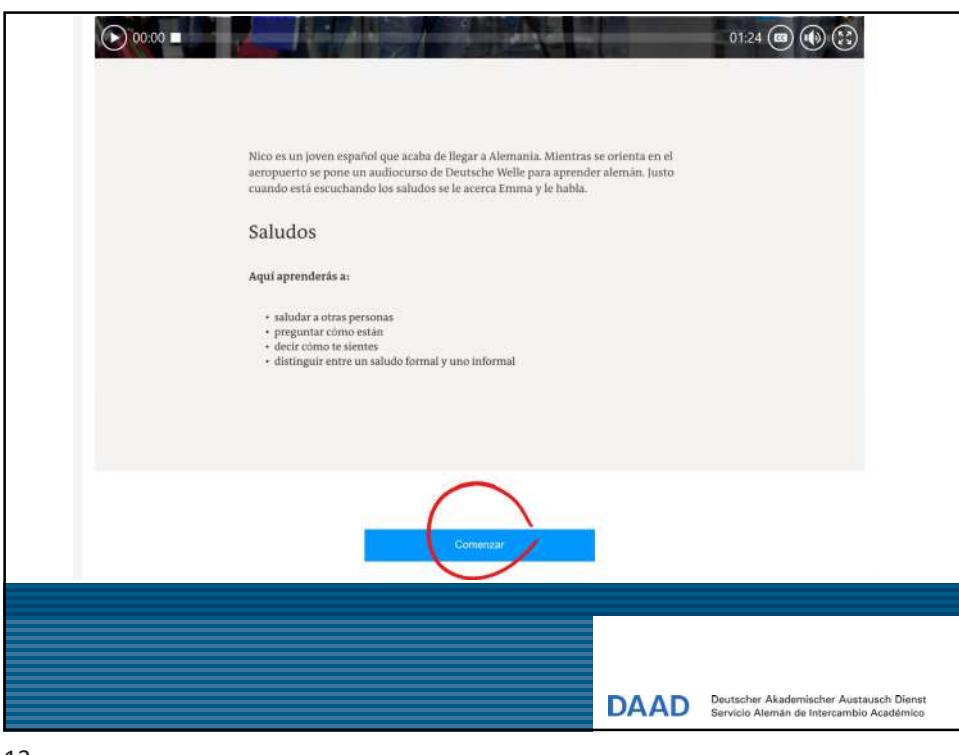

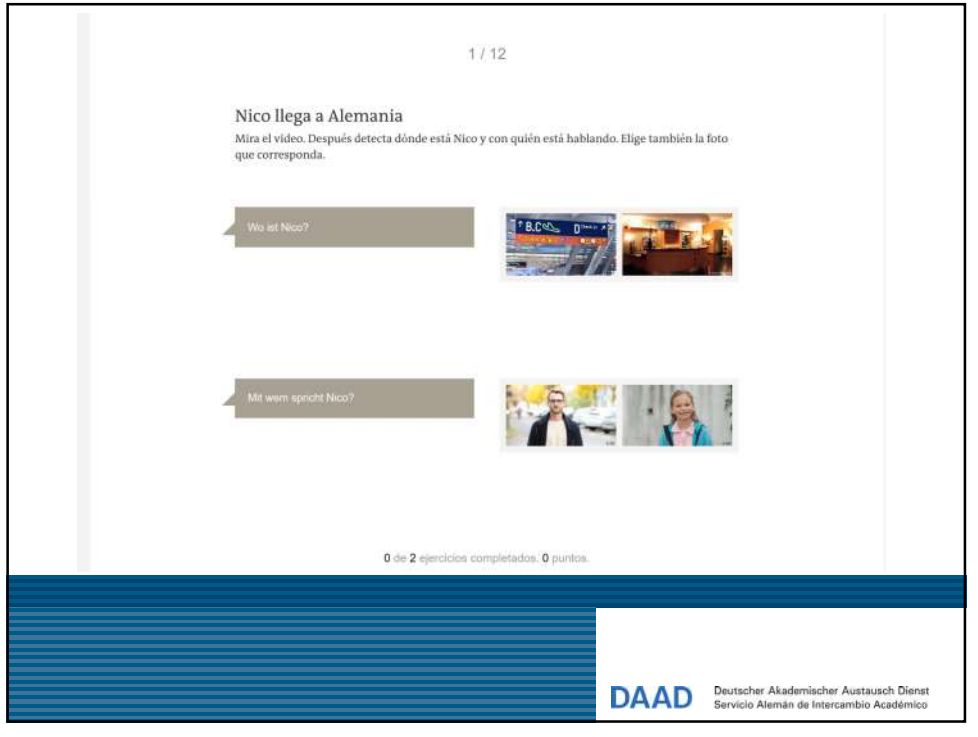

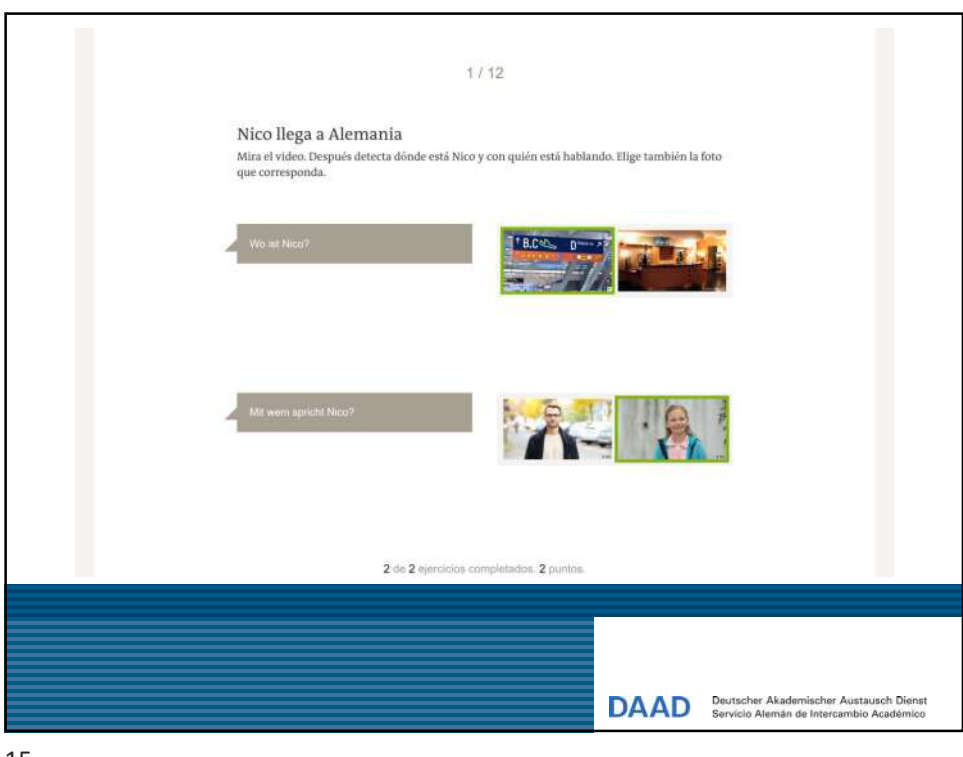

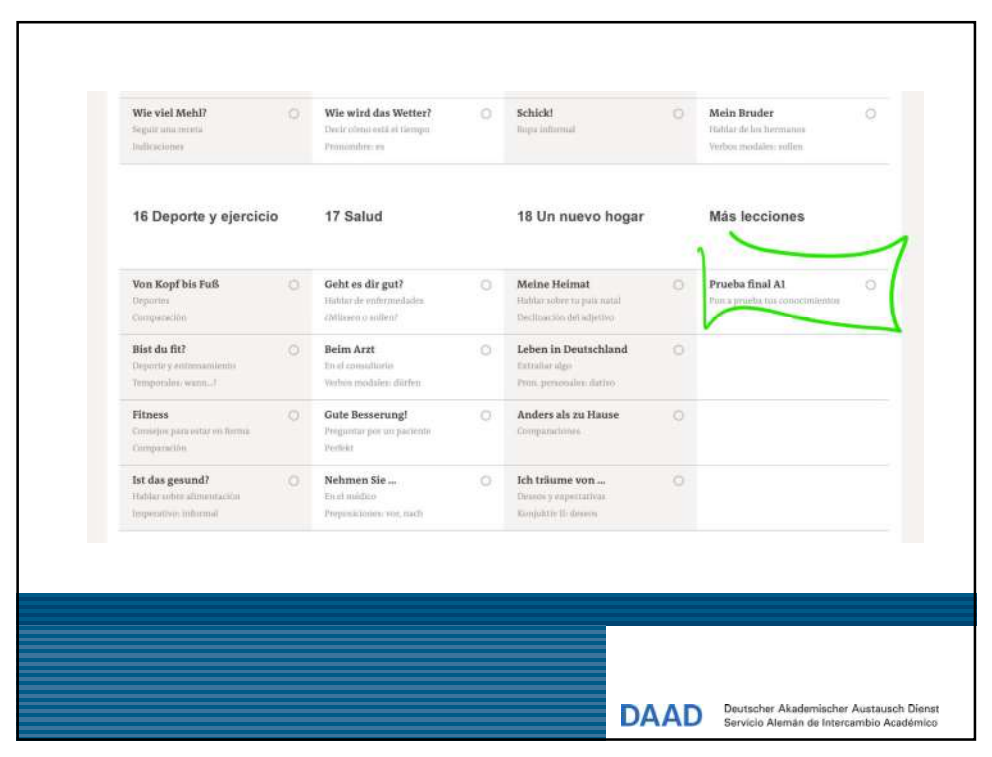

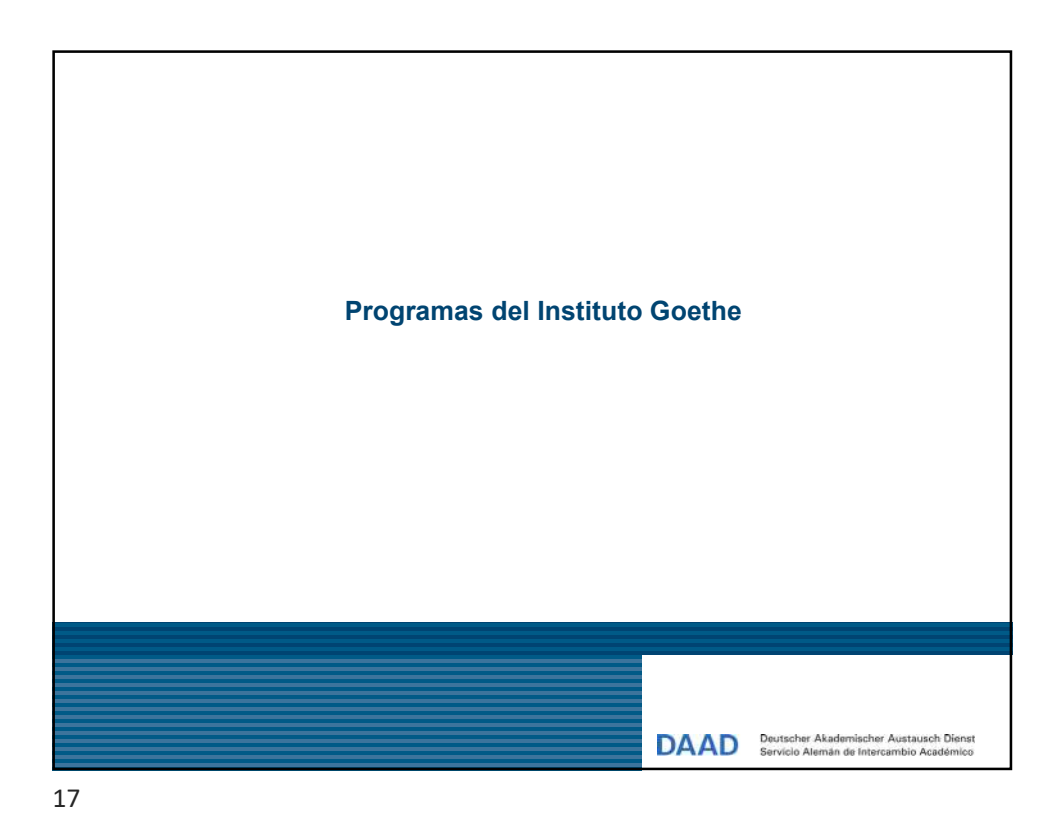

**CHR** ARGENTINIEN  $\begin{tabular}{l} \bf{MBN GOETHEDE - CLARLU} & $\checkmark$ & \tt{ES DE} \end{tabular}$ INICIO IDIOMA ALEMAN CULTURA EVENTOS SOBRE NOSOTROS SEDES Doniar<br>COSAS DE FAMILIA Mobile = Mobiler<br>Fra**u Manı SILER** 2 **OUT MENE<br>HAWAKICH**<br>ALI DEK MANN **IDIOMA ALEMÁN** uterbe para est SEDES ENES DE ALEMAN PRACTICAR ALEMÁN EN INTERNET a Boletin Int EVENTOS Alle Verans<br>Argentinien<br>W Eventos CULTURA  $\Omega$ SERVICIO DAAD Deutscher Akademischer Austausch Dienst

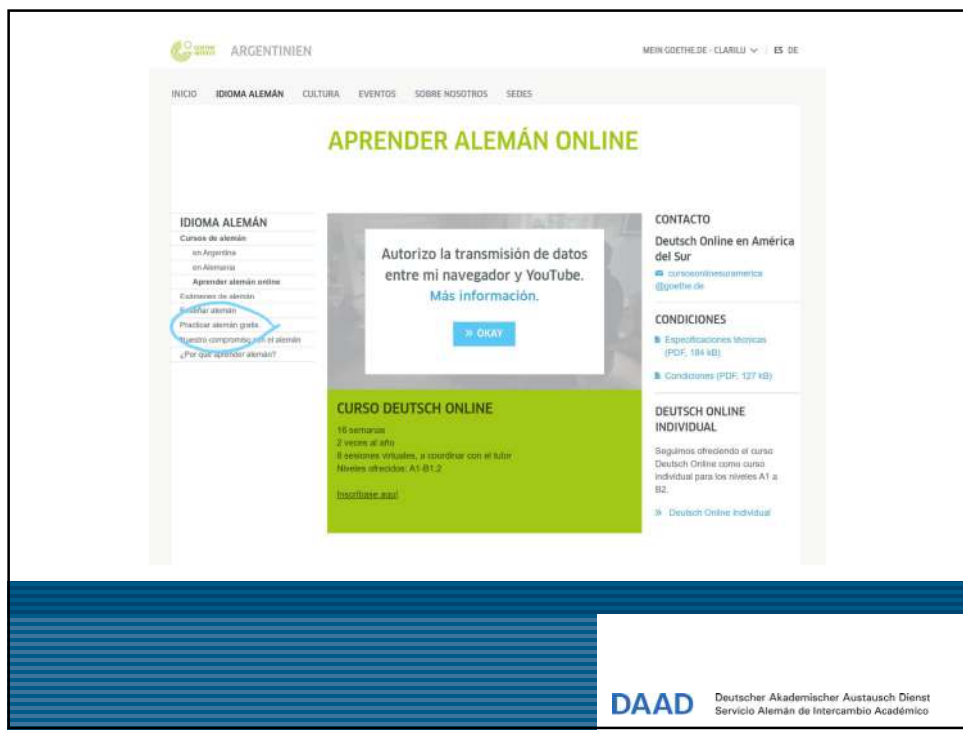

#### https://www.goethe.de/ins/ar/es/spr/ueb.html

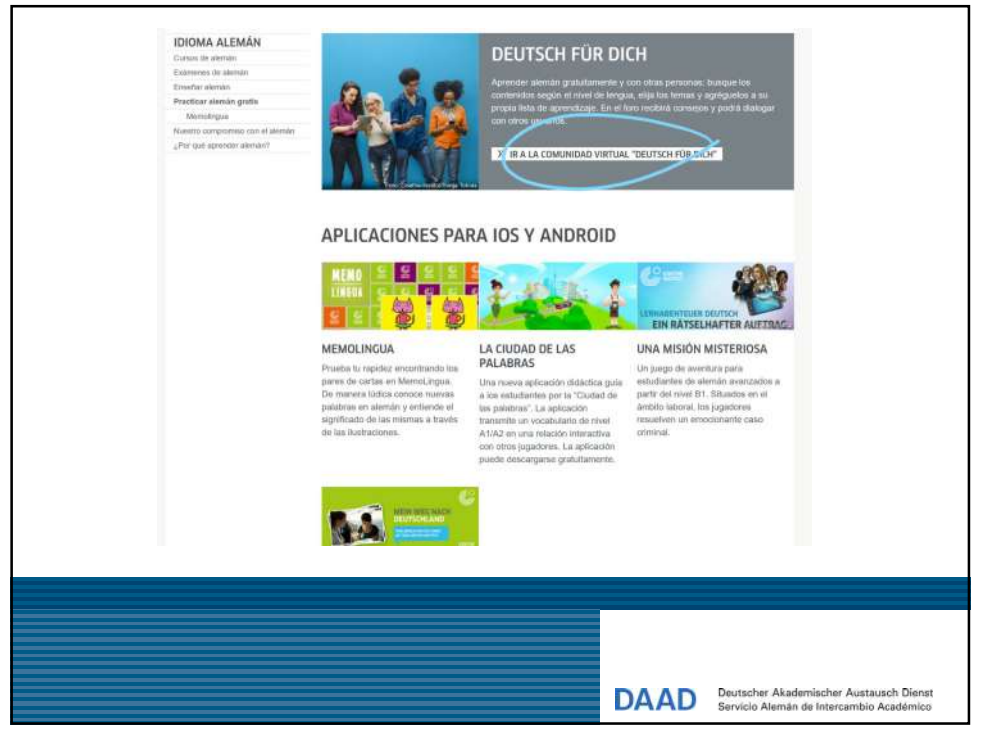

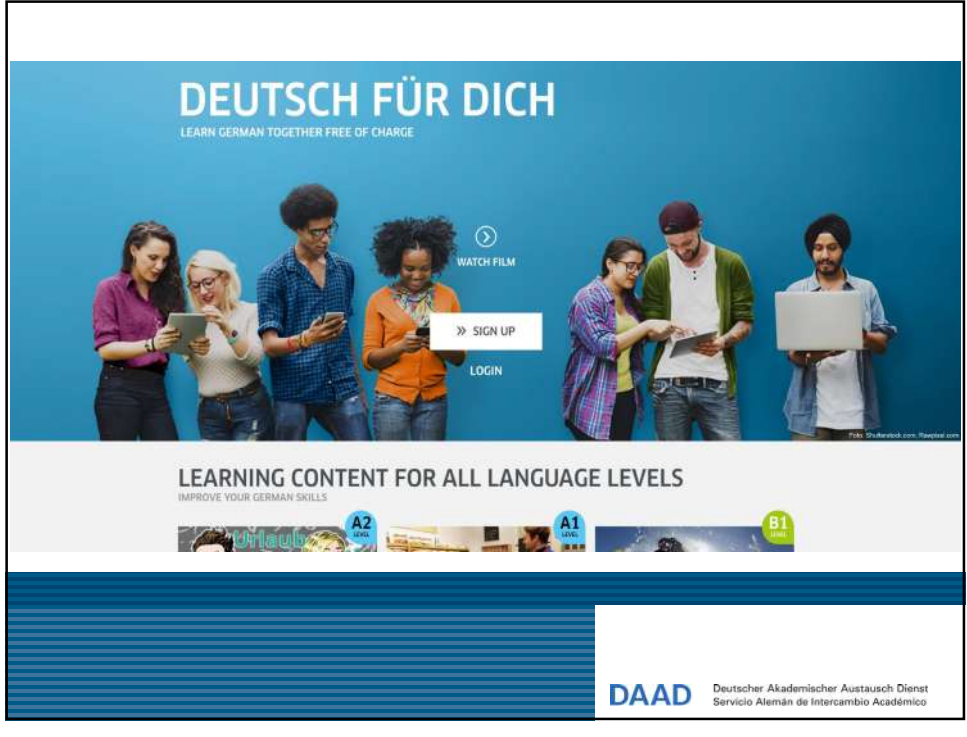

# https://www.goethe.de/prj/dfd/de/home.cfm

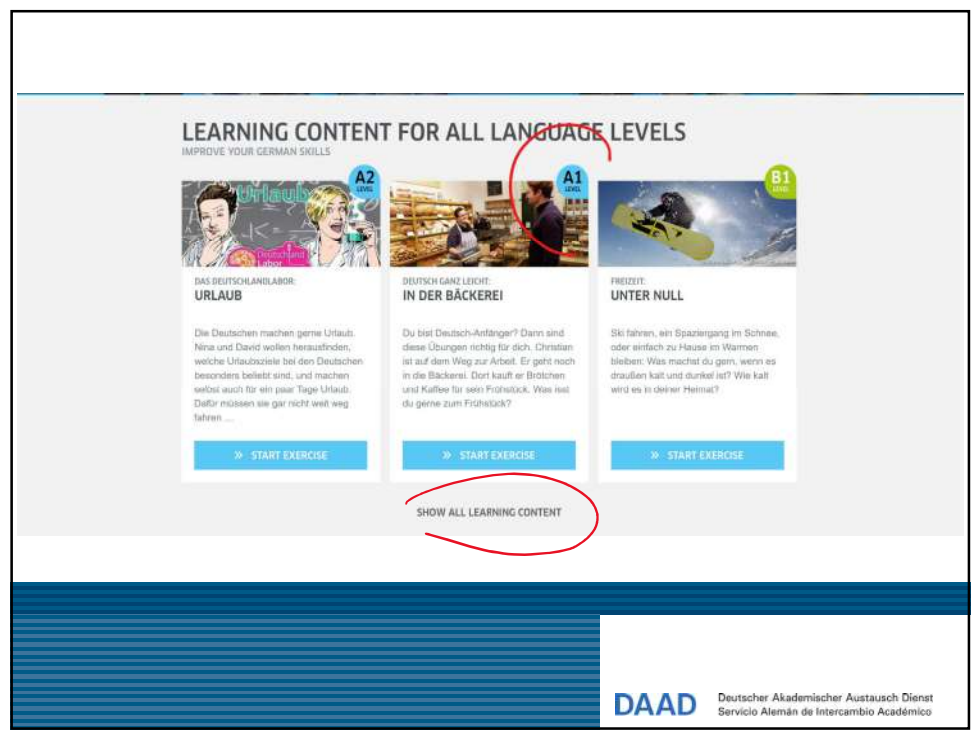

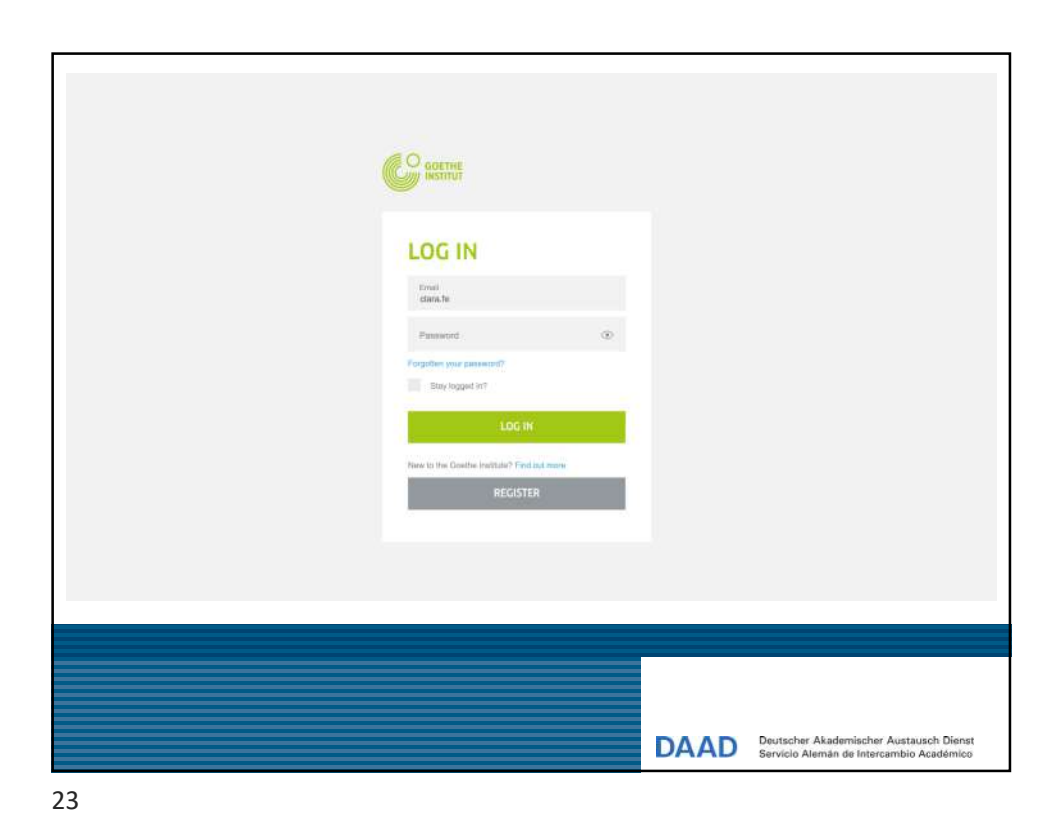

 $R = 80$ CO BORTH DEUTSCH FÜR DICH Sprache Kultur Deutschland. Lopus<br>Clarifu START LEARNING FORUM GROUPS FRIENDS MESSAGES PROFILE  $\label{eq:3} \begin{minipage}[t]{0.9\textwidth} \begin{minipage}[t]{0.9\textwidth} \begin{tabular}[t]{@{}l@{}} \multicolumn{3}{c}{\textbf{2.6\textwidth} \begin{tabular}[t]{@{}l@{}} \multicolumn{3}{c}{\textbf{2.6\textwidth} \begin{tabular}[t]{@{}l@{}} \multicolumn{3}{c}{\textbf{2.6\textwidth} \begin{tabular}[t]{@{}l@{}} \multicolumn{3}{c}{\textbf{2.6\textwidth} \begin{tabular}[t]{@{}l@{}} \multicolumn{3}{c}{\textbf{2.6\textwidth} \begin{tabular}[t]{@{}l$ **ALL LEARNING CONTENT Kultur erfeben in Deutschland:** Literatur<br>
Users dem Artistics when the contract the contract of the contract of the contract of the contract of the contract of the contract of the contract of the contract of the contrac **Kultur erfeben in Deutschland: Film<br>
Enters meis sie von Maria erfolgen werd auf Australian der Regission von Australian (\* Lengtongs werd: AZ)<br>
– Bismannes auf Deutsch (\* 1915)<br>
– Same (2) (\* 1916)<br>
– Same (2) (\* 1916)<br>** All Deutsch: 24 Uhr - Gratulieren auf Deutsch<br>Cutter - Ins andre view auf Deutsch and Deutsch - Interpret - Interpret Max - B1<br>Cutter - Interpret Deutscher Aufgeführung und der Filmst - Interpret im Max - B1 DAAD Deutscher Akademischer Austausch Dienst

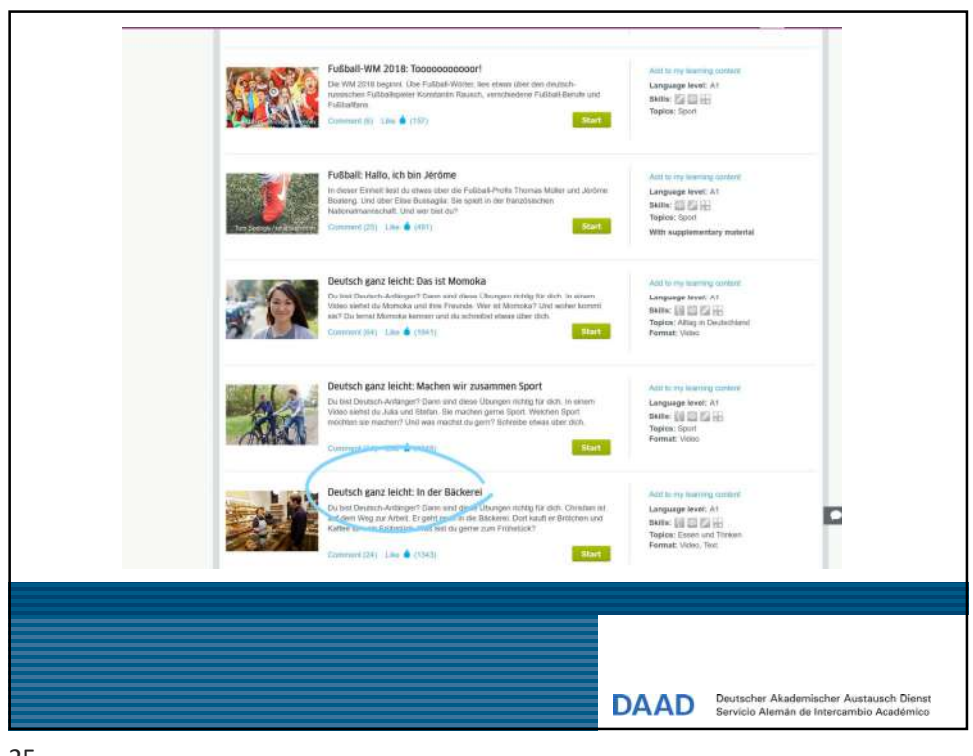

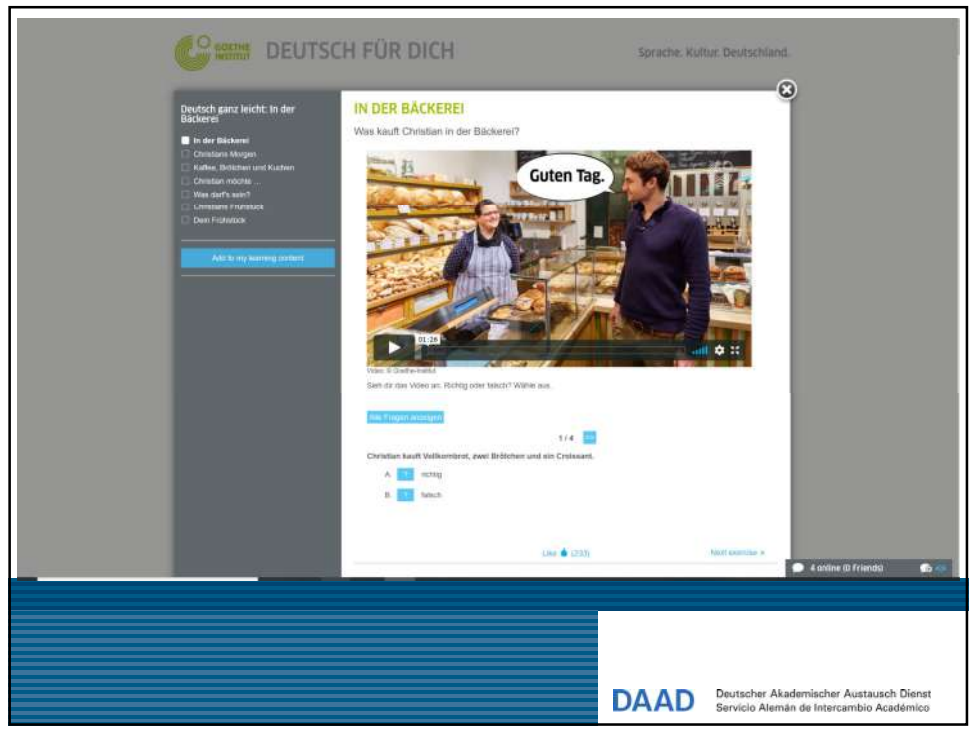

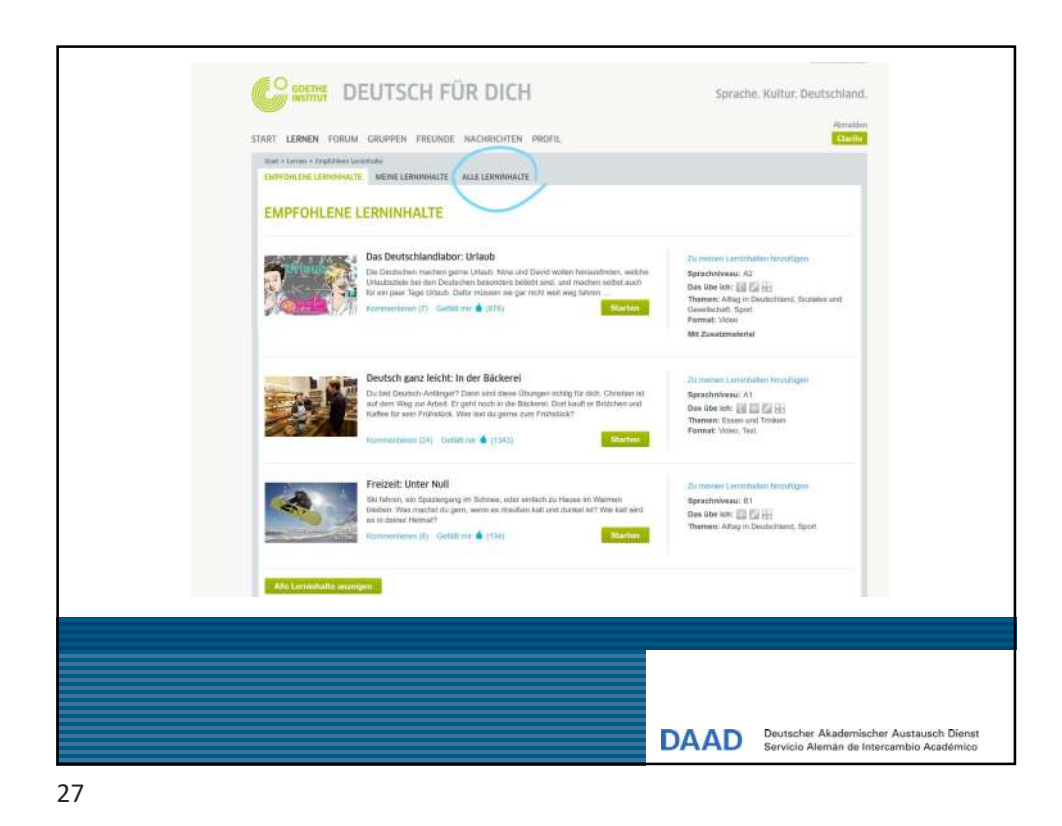

## https://www.goethe.de/ins/es/es/spr/ueb.html

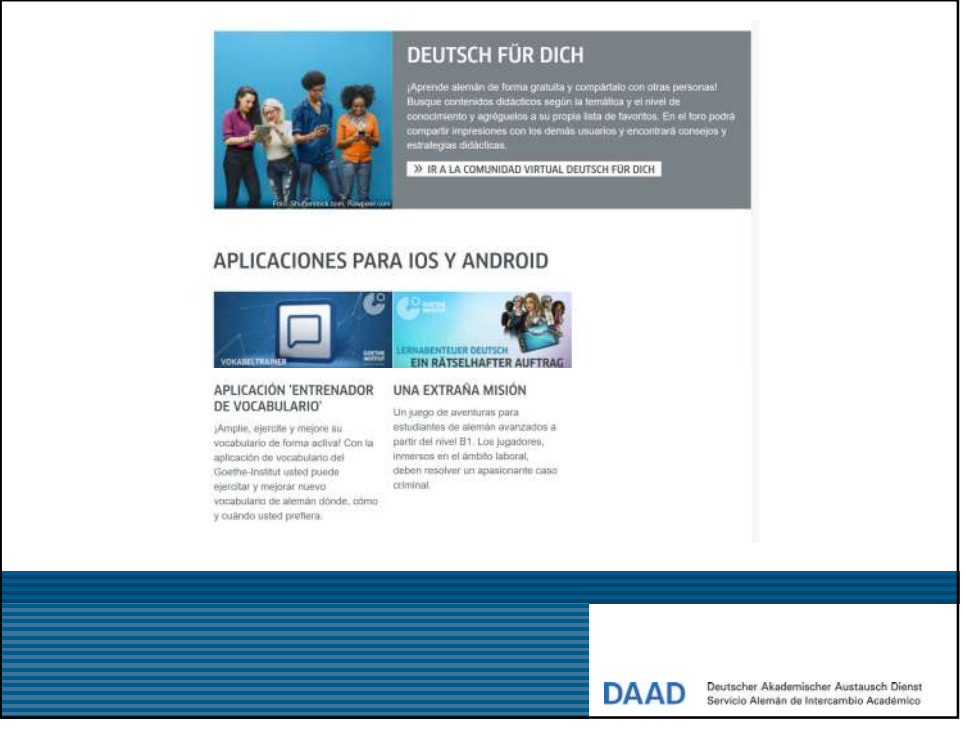

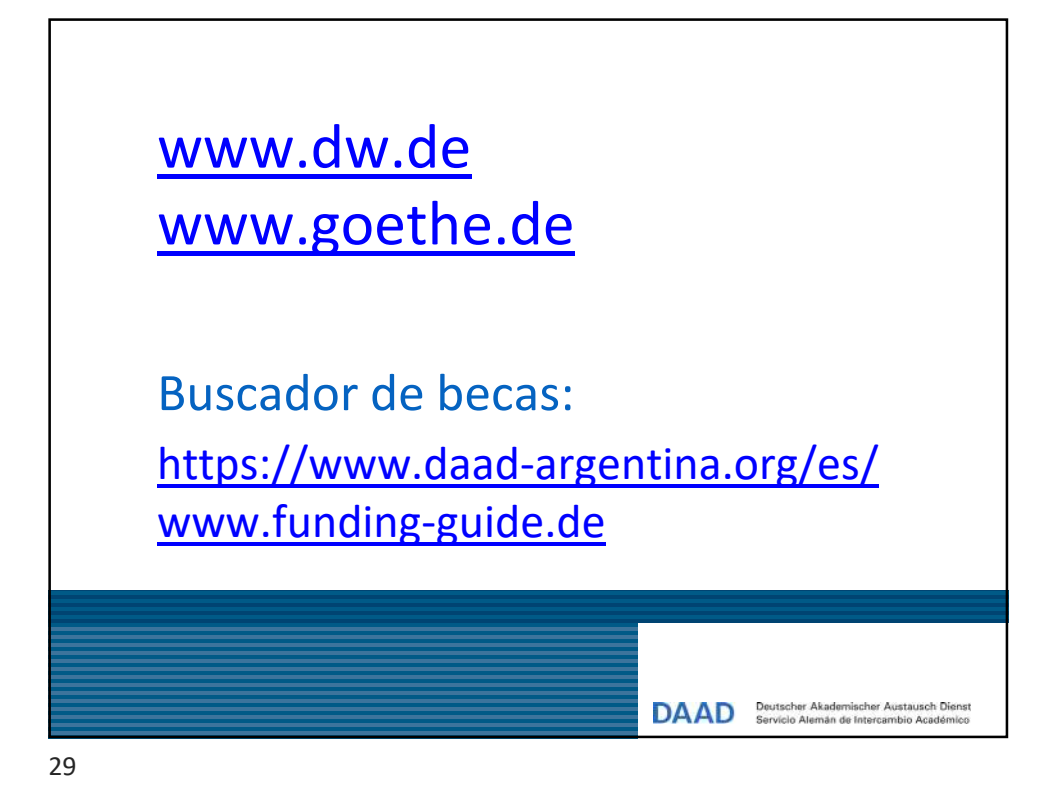

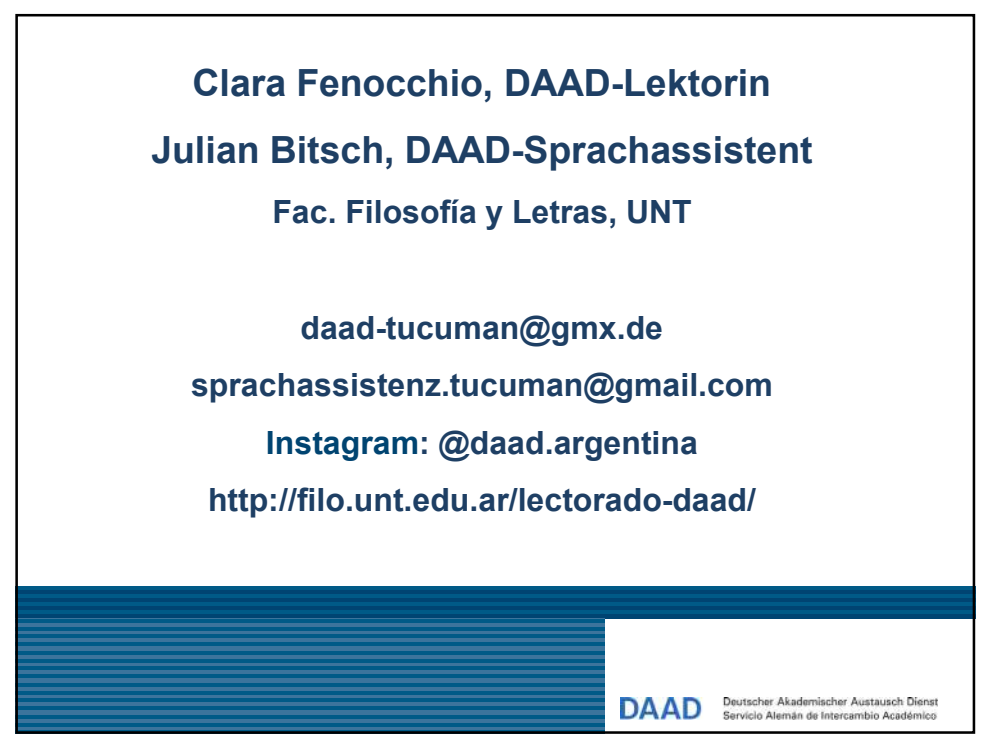